# Package 'Diderot'

April 19, 2020

<span id="page-0-0"></span>Type Package

Title Bibliographic Network Analysis

Version 0.13

Date 2020-04-16

Author Christian Vincenot

Maintainer Christian Vincenot <christian@vincenot.biz>

**Depends**  $R$  ( $>= 3.0.1$ ), foreach, graphics, igraph

Imports stringi, RCurl, splitstackshape, data.table, utils, stats, parallel, doParallel

# Description

Enables the user to build a citation network/graph from bibliographic data and, based on modularity and heterocitation metrics, assess the degree of awareness/cross-fertilization between two corpora/communities. This toolset is optimized for Scopus data.

License GPL  $(>= 2)$ 

NeedsCompilation no

Repository CRAN

Date/Publication 2020-04-19 11:20:02 UTC

# R topics documented:

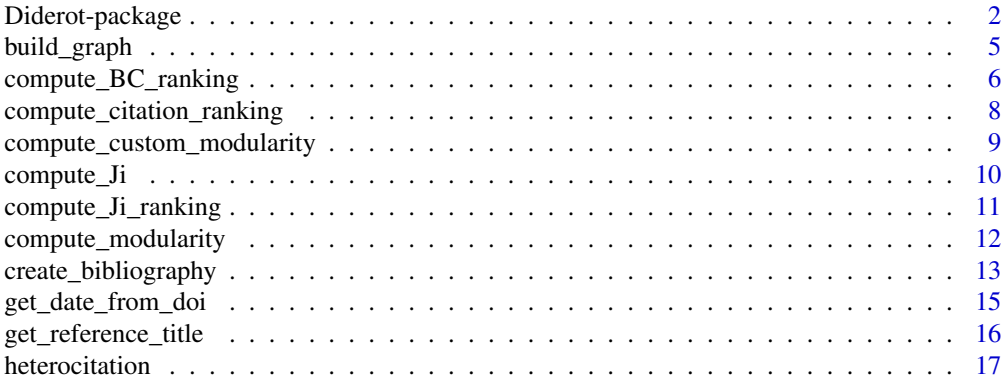

# <span id="page-1-0"></span>2 Diderot-package

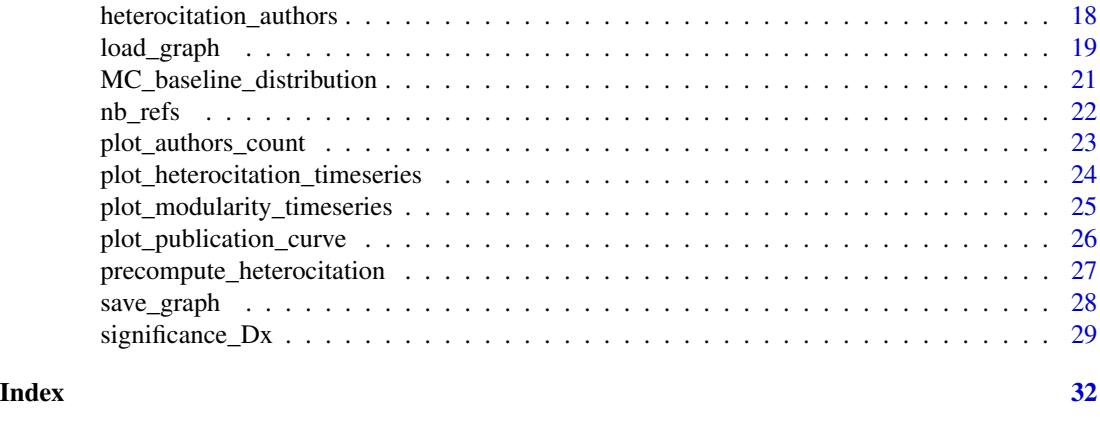

Diderot-package *Bibliographic Network Analysis Package*

# Description

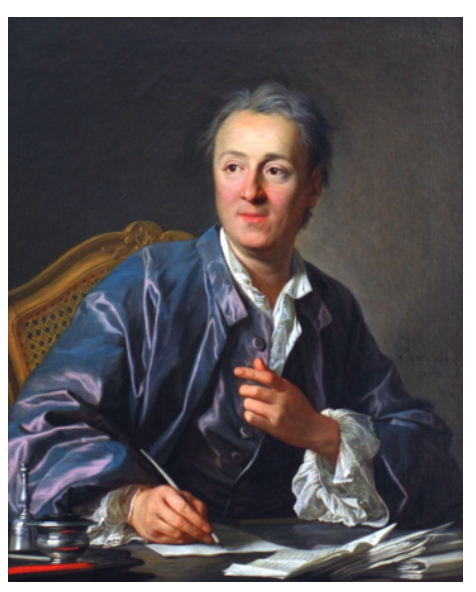

*Denis Diderot (1713-1784), French philosopher and co-founder of the modern encyclopedia.*

This package allows to detect and quantify the unification or separation of two bibliographic corpora through the creation of citation networks. This tool can be used to study the spread of concepts across scientific disciplines, or the fusion/fission of scientific communities.

# Details

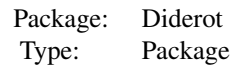

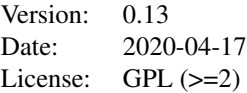

<span id="page-2-0"></span>A typical flow of use of the package includes the following points.

First, literature metadata, including references, from the two fields of studies to analyze are downloaded from Scopus (or built manually). This data is imported to create a bibliographic dataset using [create\\_bibliography](#page-12-1).

Second, a graph is created with a call to [build\\_graph](#page-4-1) to reproduce the citation network in the bibliographic dataset.

Finally, statistical analysis can be performed on the graph to assess the fusion/fission state of the two corpora/communities. Heterocitation indices (i.e. share and balance) show how much publications or authors cite papers from the other corpus (see [heterocitation](#page-16-1) and [heterocitation\\_authors](#page-17-1) respectively). Such analysis shall always be preceded by a call to [precompute\\_heterocitation](#page-26-1) to perform initial calculations. These metrics are completed by traditional as well as custom modularity metrics (see [compute\\_modularity](#page-11-1) and [compute\\_custom\\_modularity](#page-8-1) respectively) that translate how much the communities are separated. Publications that foster mutual awareness and cross-fertilization between the corpora/communities can be identified using the usual betweeness centrality metric (see [compute\\_BC\\_ranking](#page-5-1)) and the Ji index (see [compute\\_Ji\\_ranking](#page-10-1)).

#### Author(s)

Christian Vincenot

Maintainer: Christian Vincenot (christian@vincenot.biz)

#### See Also

[igraph](#page-0-0)

#### Examples

```
## Not run:
 # Two corpora on individual-based modelling (IBM) and agent-based modelling (ABM)
 # were downloaded from Scopus. The structure of each corpus is as follows:
 tt<-read.csv("IBMmerged.csv", stringsAsFactors=FALSE)
 str(tt,strict.width="cut")
 ### 'data.frame': 3184 obs. of 9 variables:
 ### $ Authors : chr "Chen J., Marathe A., Marathe M." "Van Dijk D., Sl"..
 ### $ Title : chr "Coevolution of epidemics, social networks, and in"..
 ### $ Year : int 2010 2010 2010 2010 2010 2010 2010 2010 2010 2010 ...
 ### $ DOI : chr "10.1007/978-3-642-12079-4_28" "10.1016/j.procs.20"..
 ### $ Link : chr "http://www.scopus.com/inward/record.url?eid=2-s2."..
 ### $ Abstract : chr "This research shows how a limited supply of antiv"..
 ### $ Author.Keywords: chr "Antiviral; Behavioral economics; Epidemic; Microe"..
 ### $ Index.Keywords : chr "Antiviral; Behavioral economics; Epidemic; Microe"..
 ### $ References : chr "(2009) Centre Approves Restricted Retail Sale of "..
```
# Define the name of corpora (labels) and specific keywords to identify relevant

```
# publications (keys).
labels<-c("IBM","ABM")
keys<-c("individual-based model|individual based model",
        "agent-based model|agent based model")
# Build the IBM-ABM bibliographical dataset from Scopus exports
db<-create_bibliography(corpora_files=c("IBMmerged.csv","ABMmerged.csv"),
                        labels=labels, keywords=keys)
### [1] "File IBMmerged.csv contains 3184 records"
### [1] "File ABMmerged.csv contains 9641 records"
# Build and save citation graph
gr<-build_graph(db=db,small.year.mismatch=T,fine.check.nb.authors=2,
                attrs=c("Corpus","Year","Authors", "DOI"))
### [1] "Graph built! Execution time: 1200.22 seconds."
save_graph(gr, "graph.graphml")
# Compute and plot modularity
compute_modularity(gr_sx, 1987, 2018)
###[1] 0.3164805
plot_modularity_timeseries(gr_sx, 1987, 2018, window=1000)
# Compute and plot publication heterocitation
gr_sx<-precompute_heterocitation(gr,labels=labels,infLimitYear=1987, supLimitYear=2018)
###[1] "Summary of the nodes considered for computation (1987-2017)"
###[1] "-----------------------------------------------------------"
###[1] "IBM ABM IBM|ABM"
###[1] "1928 5378 153"
###[1]
###[1] "Edges summary"
###[1] "-------------"
###[1] "IBM->IBM/IBM->Other 5583/1086 => Prop 0.163"
###[1] "ABM->ABM/ABM->Other 16946/2665 => Prop 0.136"
###[1] "General Same/Diff 22529/3751 => Prop 0.143"
###[1]
###[1] "Heterocitation metrics"
###[1] "----------------------"
###[1] "Sx ALL / IBM / ABM"
###[1] "0.127 / 0.137 / 0.124"
###[1] "Dx ALL / IBM / ABM"
###[1] "-0.652 / -0.803 / -0.598"
heterocitation(gr_sx, labels=labels, 1987, 2005)
###[1] "Sx ALL / ABM / IBM"
###[1] "0.047 / 0.214 / 0.007"
###[1] "Dx ALL / ABM / IBM"
###[1] "-0.927 / -0.690 / -0.982"
plot_heterocitation_timeseries(gr_sx, labels=labels, mini=-1, maxi=-1, cesure=2005)
# Compute author heterocitation
hetA<-heterocitation_authors(gr_sx, 1987, 2018, pub_threshold=4)
head(hetA[order(hetA$avgDx,decreasing=T),c(1)], n=10)
### [1] "Ashlock D." "Evora J." "Hernandez J.J." "Hernandez M." "Gooch K.J."
### [6] "Reinhardt J.W." "Ng K." "Kazanci C." "Senior A.M." "Ariel G."
```

```
# Try to figure which publication are most impactful in terms of cross-fertilization
jir<-compute_Ji_ranking(gr_sx, labels=labels, 1987, 2018)
head(jir[,c(2,7)],n=3)
### Title Ji
### 758 A standard protocol for describing individual-based and agent-based models 200
### 4437 Pattern-oriented modeling of agent-based complex systems: Lessons from ecology 134
### 33 The ODD protocol: A review and first update 120
```
## End(Not run)

<span id="page-4-1"></span>

build\_graph *Builds a citation graph.*

#### Description

Builds a citation graph based on a database of bibliographic records generated with create\_bibliography. This process is automatically parallelized on multicore hardware. By default, matching between title and references is done based on the full title, publication year, and three first authors. Publication attributes present in the dataframe can be copied to graph nodes using the attrs argument.

#### Usage

```
build_graph(db, title = "Cite Me As", year = "Year", authors = "Authors",
           ref = "Cited References", set.title.as.name = F, attrs = NULL,
           verbose = F, makeCluster.type = "PSOCK", nb.cores=NA,
           fine.check.threshold = 1000, fine.check.nb.authors = 3,
           small.year.mismatch = T, debug = F)
```
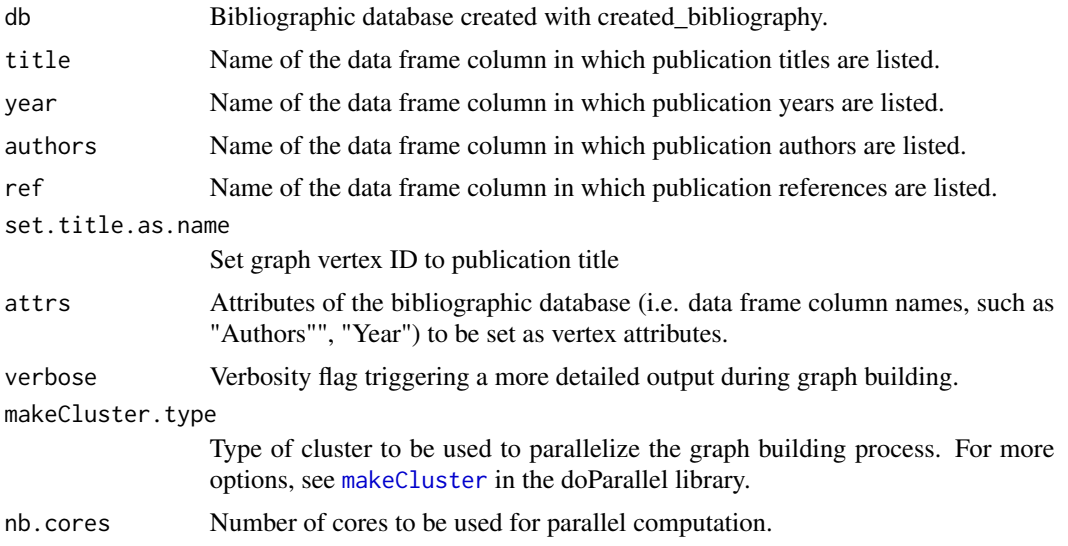

<span id="page-5-0"></span>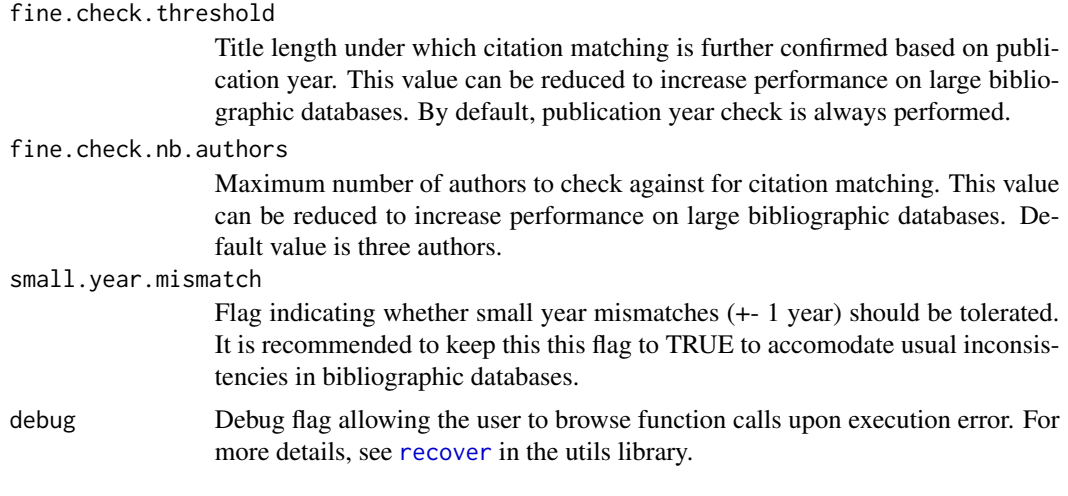

# Value

Returns a graph object.

# Author(s)

Christian Vincenot (christian@vincenot.biz)

#### See Also

[create\\_bibliography](#page-12-1)

# Examples

labels<-c("Corpus1","Corpus2") # Build a bibliographical dataset from Scopus exports db<-create\_bibliography(corpora\_files=c(tempfi1,tempfi2), labels=labels, keywords=NA)

```
# Build graph
gr<-build_graph(db=db,small.year.mismatch=TRUE, attrs=c("Corpus","Year","Authors"), nb.cores=1)
```
<span id="page-5-1"></span>compute\_BC\_ranking *Function to compute the Betweenness Centrality ranking.*

# Description

This function computes the Betweenness Centrality (BC) for each graph node (i.e. publication).

# <span id="page-6-0"></span>Usage

compute\_BC\_ranking(gr, labels, write\_to\_graph = F)

# Arguments

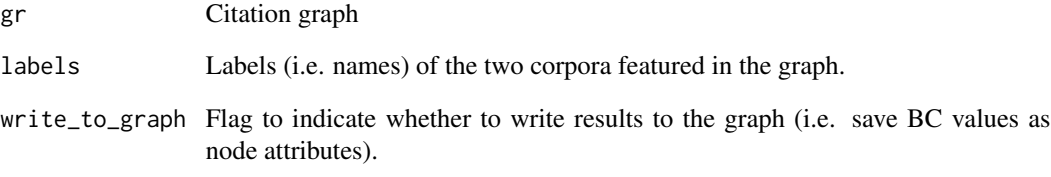

# Value

If write\_to\_graph is FALSE, returns a list of entries (authors, title, year, corpus, BC) sorted by decreasing BC. Else, returns the graph given as input to which BC values are added as node attributes.

# Author(s)

Christian Vincenot (christian@vincenot.biz)

# See Also

[compute\\_citation\\_ranking](#page-7-1), [compute\\_Ji\\_ranking](#page-10-1)

# Examples

```
labels<-c("Corpus1","Corpus2")
```

```
# Build a bibliographical dataset from Scopus exports
db<-create_bibliography(corpora_files=c(tempfi1,tempfi2),
                       labels=labels, keywords=NA)
```

```
# Build graph
gr<-build_graph(db=db,small.year.mismatch=TRUE, attrs=c("Corpus","Year","Authors"), nb.cores=1)
```
# Compute BC compute\_BC\_ranking(gr, labels)

```
compute_citation_ranking
```
*Function to compute the citation ranking.*

#### Description

This function computes the citation count for each graph node (i.e. publication).

#### Usage

```
compute_citation_ranking(gr, labels, write_to_graph = F)
```
#### Arguments

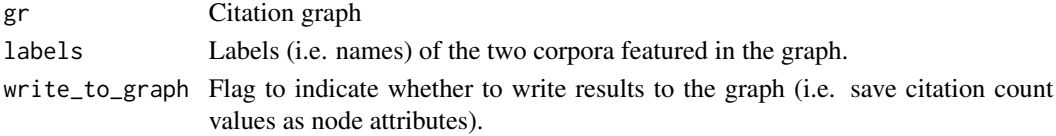

# Value

If write\_to\_graph is FALSE, returns a list of entries (authors, title, year, corpus, citations) sorted by decreasing citation count. Else, returns the graph given as input to which citation count values are added as node attributes.

# Author(s)

Christian Vincenot (christian@vincenot.biz)

#### See Also

[compute\\_BC\\_ranking](#page-5-1), [compute\\_Ji\\_ranking](#page-10-1)

#### Examples

```
labels<-c("Corpus1","Corpus2")
```

```
# Build a bibliographical dataset from Scopus exports
db<-create_bibliography(corpora_files=c(tempfi1,tempfi2),
                        labels=labels, keywords=NA)
```

```
# Build graph
gr<-build_graph(db=db,small.year.mismatch=TRUE, attrs=c("Corpus","Year","Authors"), nb.cores=1)
```
# Compute Citation Ranking compute\_citation\_ranking(gr, labels)

```
compute_custom_modularity
```
*Function to compute the custom modularity of a citation graph over a time window.*

#### Description

This function computes custom modularity of the citation graph. Custom modularity here stands for Newman's modularity computed over the subgraph comprising nodes that belong to a single corpus only and are within the time window, as well as direct outgoing neighbors of the former nodes (whatever their year tag). Basically, the citation graph considered thus includes publications within the time window as well as older papers that they cite.

#### Usage

```
compute_custom_modularity(gr, infLimitYear, supLimitYear)
```
#### Arguments

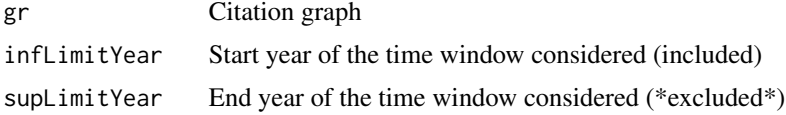

### Value

Returns the custom modularity value of the subgraph restricted to the interval [infLimitYear;supLimitYear[.

#### Author(s)

Christian Vincenot (christian@vincenot.biz)

#### See Also

[compute\\_modularity](#page-11-1), [plot\\_modularity\\_timeseries](#page-24-1)

# Examples

```
labels<-c("Corpus1","Corpus2")
```

```
# Build a bibliographical dataset from Scopus exports
db<-create_bibliography(corpora_files=c(tempfi1,tempfi2),
                        labels=labels, keywords=NA)
```
# Build graph gr<-build\_graph(db=db,small.year.mismatch=TRUE, attrs=c("Corpus","Year","Authors"), nb.cores=1)

<span id="page-9-0"></span># Compute Custom Modularity compute\_custom\_modularity(gr, 1990, 2018)

<span id="page-9-1"></span>compute\_Ji *Function to compute the evolution of the Ji metric for a term (e.g. publication title) present in the reference list of a bibliographic dataset.*

# **Description**

This function computes the Ji metric for a given term from a bibliographic dataset and returns its annual evolution within the timeframe specified. This metric indicates how much the term (e.g. publication title, software name) is cited simulteaneously in the references of both corpora and is thus important for cross-fertilization between the two communities. This function is run on the bibliographic dataset (created with [create\\_bibliography](#page-12-1)) and is thus useful before graph creation or when the term to be searched is not the title of a node in the resulting graph. For instance, if the user knows that a publication (or, e.g. software or scientific database referenced only through a URL or grey literature) is cited and may have an impact on cross-fertilization between the two communities (the literature of which is represented by the two corpora) but does not have its own entry in the bibliographic database and would therefore not be featured as a node in the graph created by [build\\_graph](#page-4-1), the [compute\\_Ji](#page-9-1) function can be used to assess its importance.

#### Usage

```
compute_Ji(db, pubtitle, labels, from = -1, to = -1)
```
#### Arguments

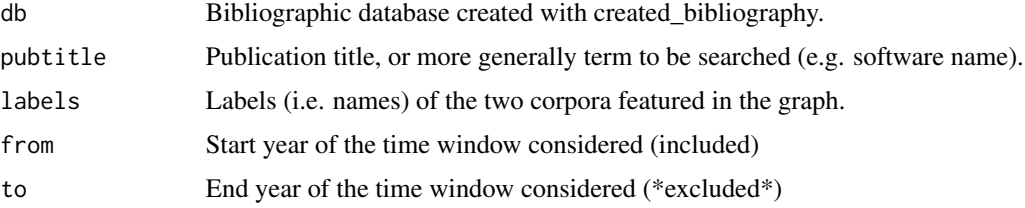

#### Value

Dataframe containing year and Ji metric value.

#### Author(s)

Christian Vincenot (christian@vincenot.biz)

#### See Also

[create\\_bibliography](#page-12-1)

# <span id="page-10-0"></span>Examples

```
labels<-c("Corpus1","Corpus2")
# Build a bibliographical dataset from Scopus exports
db<-create_bibliography(corpora_files=c(tempfi1,tempfi2),
                        labels=labels, keywords=NA)
# Compute Ji
```

```
compute_Ji(db, "Title1", labels, from=1990, to=2018)
```
<span id="page-10-1"></span>compute\_Ji\_ranking *Function to compute the Ji metric ranking for publications in a citation graph.*

#### Description

This function computes the Ji metric for each graph node (i.e. publication). This metric indicates how much a publication is cited simulteaneously by both corpora and is thus important for crossfertilization between the two communities.

# Usage

compute\_Ji\_ranking(gr, labels, infLimitYear, supLimitYear, write\_to\_graph=F)

#### Arguments

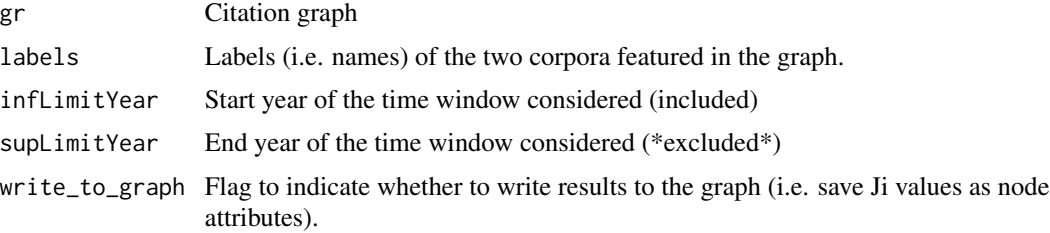

# Value

If write\_to\_graph is FALSE, returns a list of entries (authors, title, year, corpus, citations from corpus 1, citation from corpus 2, Ji) sorted by decreasing Ji. Else, returns the graph given as input to which Ji are added as node attributes.

### Author(s)

Christian Vincenot (christian@vincenot.biz)

# See Also

[build\\_graph](#page-4-1), [precompute\\_heterocitation](#page-26-1), [compute\\_Ji](#page-9-1)

#### Examples

```
labels<-c("Corpus1","Corpus2")
# Build a bibliographical dataset from Scopus exports
db<-create_bibliography(corpora_files=c(tempfi1,tempfi2),
                        labels=labels, keywords=NA)
# Build graph
gr<-build_graph(db=db,small.year.mismatch=TRUE, attrs=c("Corpus","Year","Authors"), nb.cores=1)
# Compute Ji ranking
compute_Ji_ranking(gr, labels, 1990, 2018)
```
<span id="page-11-1"></span>compute\_modularity *Function to compute citation graph modularity over a time window.*

#### Description

This function computes Newman's modularity of the citation graph restricted to a given time window and ignoring nodes belonging to both corpora simultaneously.

#### Usage

```
compute_modularity(gr, infLimitYear, supLimitYear)
```
#### Arguments

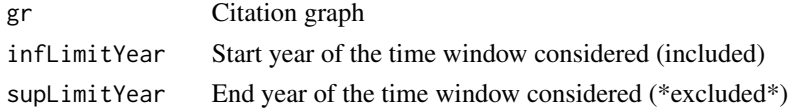

#### Value

Returns Newman's modularity value of the subgraph restricted to the interval [infLimitYear;supLimitYear[.

#### Author(s)

Christian Vincenot (christian@vincenot.biz)

# See Also

[compute\\_custom\\_modularity](#page-8-1), [plot\\_modularity\\_timeseries](#page-24-1)

<span id="page-11-0"></span>

<span id="page-12-0"></span>create\_bibliography 13

# Examples

```
labels<-c("Corpus1","Corpus2")
# Build a bibliographical dataset from Scopus exports
db<-create_bibliography(corpora_files=c(tempfi1,tempfi2),
                        labels=labels, keywords=NA)
# Build graph
gr<-build_graph(db=db,small.year.mismatch=TRUE, attrs=c("Corpus","Year","Authors"), nb.cores=1)
# Compute Modularity
compute_modularity(gr, 1990, 2018)
```
<span id="page-12-1"></span>create\_bibliography *Function to create a bibliographic dataset*

# Description

This function creates a bibliographic dataset based on two external corpus files, each representing the bibliography of a given domain.

#### Usage

```
create_bibliography(corpora_files, labels, keywords, retrieve_pubdates = F,
                    clean_refs = F, encoding = NULL)
```
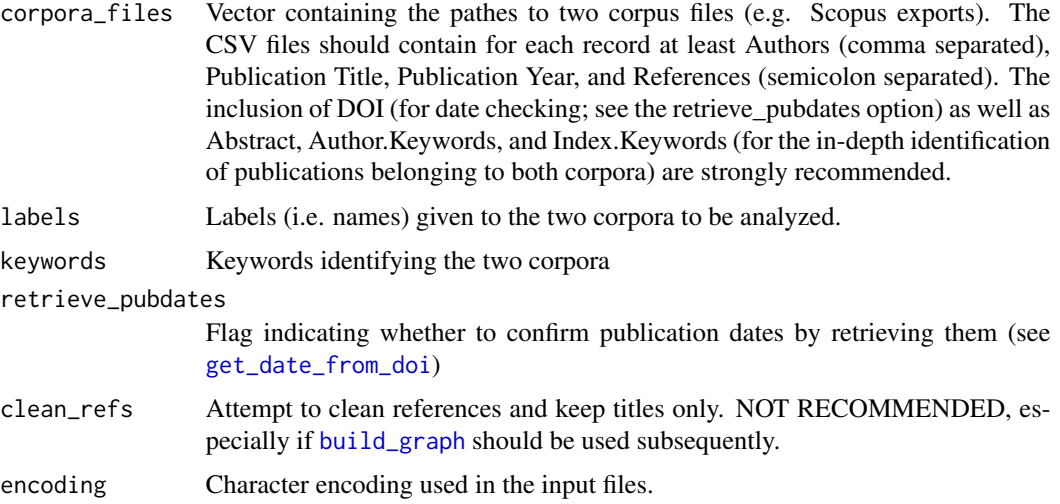

<span id="page-13-0"></span>Returns a dataframe containing a bibliographic dataset usable by Diderot and including all references from both corpora.

#### Author(s)

Christian Vincenot (christian@vincenot.biz)

#### See Also

[build\\_graph](#page-4-1)

#### Examples

```
## Not run:
 # Two corpora on individual-based modelling (IBM) and agent-based modelling (ABM)
 # were downloaded from Scopus. The structure of each corpus is as follows:
 tt<-read.csv("IBMmerged.csv", stringsAsFactors=FALSE)
 str(tt,strict.width="cut")
 ### 'data.frame': 3184 obs. of 9 variables:
 ### $ Authors : chr "Chen J., Marathe A., Marathe M." "Van Dijk D., Sl"..
 ### $ Title : chr "Coevolution of epidemics, social networks, and in"..
 ### $ Year : int 2010 2010 2010 2010 2010 2010 2010 2010 2010 2010 ...
 ### $ DOI : chr "10.1007/978-3-642-12079-4_28" "10.1016/j.procs.20"..
 ### $ Link : chr "http://www.scopus.com/inward/record.url?eid=2-s2."..
 ### $ Abstract : chr "This research shows how a limited supply of antiv"..
 ### $ Author.Keywords: chr "Antiviral; Behavioral economics; Epidemic; Microe"..
 ### $ Index.Keywords : chr "Antiviral; Behavioral economics; Epidemic; Microe"..
 ### $ References : chr "(2009) Centre Approves Restricted Retail Sale of "..
 # Define the name of corpora (labels) and specific keywords to identify relevant
 # publications (keys).
 labels<-c("IBM","ABM")
 keys<-c("individual-based model|individual based model",
         "agent-based model|agent based model")
 # Build the IBM-ABM bibliographical dataset from Scopus exports
 db<-create_bibliography(corpora_files=c("IBMmerged.csv","ABMmerged.csv"),
                        labels=labels, keywords=keys)
 ### [1] "File IBMmerged.csv contains 3184 records"
 ### [1] "File ABMmerged.csv contains 9641 records"
 # Processed output. Note the field name changes (for standardization with ISI Web
 # of Knowledge format) and addition of the "Corpus" field (with identification of
 # joint "IBM | ABM" publications based on keywords).
 str(db, strict.width="cut")
 ### 'data.frame': 12504 obs. of 10 variables:
 ### $ Authors : chr "Chen J., Marathe A., Marathe M." "Van Dijk D., Sloot "..
 ### $ Cite Me As : chr "Coevolution of epidemics, social networks, and indivi"..
 ### $ Year : int 2010 2010 2010 2010 2010 2010 2010 2010 2010 2010 ...
 ### $ DOI : chr "10.1007/978-3-642-12079-4_28" "10.1016/j.procs.2010.0"..
```
#### <span id="page-14-0"></span>get\_date\_from\_doi 15

```
### $ Link : chr "http://www.scopus.com/inward/record.url?eid=2-s2.0-78"..
 ### $ Abstract : chr "This research shows how a limited supply of antiviral"..
 ### $ Author.Keywords : chr "Antiviral; Behavioral economics; Epidemic; Microecono"..
 ### $ Index.Keywords : chr "Antiviral; Behavioral economics; Epidemic; Microecono"..
 ### $ Cited References: chr "(2009) Centre Approves Restricted Retail Sale of Tami"..
 ### $ Corpus : chr "IBM" "IBM | ABM" "IBM | ABM" "IBM" ...
## End(Not run)
```
<span id="page-14-1"></span>get\_date\_from\_doi *Function to retrieve publication date based on Digital Object Identifier (DOI)*

#### Description

This function retrieves precise publication date by querying the Digital Object Identifier (DOI) web server. Alternatively, if extract\_date\_from\_doi is set to TRUE, the function will first try to extract a publication year from the publication DOI string. If [create\\_bibliography](#page-12-1) is called with retrieve\_pubdates = TRUE, it calls [get\\_date\\_from\\_doi](#page-14-1) for each record to confirm publication dates.

#### Usage

get\_date\_from\_doi(doi, extract\_date\_from\_doi)

#### Arguments

doi Character string representing the Digital Object Identifier (DOI) of the publication

extract\_date\_from\_doi

Flag indicating whether to try to simply extract publication year from the DOI string before restorting to online queries to the DOI server

#### Value

Returns a date in YYYY-MM-DD format or YYYY-MM format if extract\_date\_from\_doi is set to TRUE.

#### Note

Scopus records already contain the year of publication of scientific papers indexed. However, in some cases these are inaccurate and can be verified by comparing them with the date retrieved by this function. Note that

### Author(s)

Christian Vincenot (christian@vincenot.biz)

# See Also

[create\\_bibliography](#page-12-1)

#### Examples

## Not run: # Query publication date from DOI server get\_date\_from\_doi(doi="10.1016/j.procs.2010.04.250",extract\_date\_from\_doi=TRUE)

```
## End(Not run)
# Extract date from DOI string
get_date_from_doi(doi="10.1016/j.procs.2010.04.250",extract_date_from_doi=TRUE)
```
get\_reference\_title *Function to extract the publication title from a reference using Freecite*

# Description

Function to extract the publication title from a reference using an online query to Freecite

#### Usage

```
get_reference_title(str)
```
### Arguments

str Character string representing a reference

# Value

Returns a character string of the publication title

# Author(s)

Christian Vincenot (christian@vincenot.biz)

<span id="page-15-0"></span>

<span id="page-16-1"></span><span id="page-16-0"></span>

#### Description

This function calculates the heterocitation share and heterocitation balance between two corpora A and B in the time window specified. The heterocitation share (Sx) of a publication belonging to corpus A is defined as the percentage of citations to publications belonging to corpus B (or A|B) in its reference list. The global heterocitation share for corpus A is calculated as the average heterocitation share of the publications that corpus A contains (e.g. a value of 0.2 for corpus A indicates that, on average, publications in corpus A cite only 20% of papers from corpus B). The heterocitation balance metric (Dx), on the other hand, takes into consideration the respective sizes of corpus A and B to discern how much the heterocitation share deviates from values expected in the case of well-mixedness (i.e. if A and B originated from a unique community; e.g. a value of -50% for corpus A indicates that, on average, publications in corpus A cite papers from corpus B half less frequently than expected, which suggests a lack of mutual awareness between the corpora and related communities).

#### Usage

heterocitation(gr, labels, infLimitYear, supLimitYear)

#### Arguments

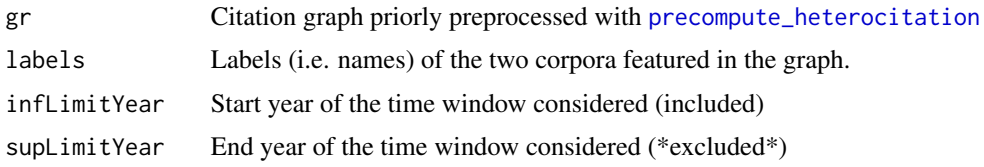

# Value

Returns a numerical vector containing, in this order, the heterocitation share (Sx) for corpus A, B and global, and the heterocitation balance (Dx) for A, B and global.

#### Note

[precompute\\_heterocitation](#page-26-1) should be called before running this function.

# Author(s)

Christian Vincenot (christian@vincenot.biz)

#### See Also

```
precompute_heterocitation, plot_heterocitation_timeseries, heterocitation_authors,
MC_baseline_distribution, significance_Dx
```
# Examples

```
labels<-c("Corpus1","Corpus2")
# Build a bibliographical dataset from Scopus exports
db<-create_bibliography(corpora_files=c(tempfi1,tempfi2),
                        labels=labels, keywords=NA)
# Build graph
gr<-build_graph(db=db,small.year.mismatch=TRUE, attrs=c("Corpus","Year","Authors"), nb.cores=1)
# Heterocitation
gr<-precompute_heterocitation(gr,labels, 1990, 2018)
heterocitation(gr,labels, 1990, 2018)
```
<span id="page-17-1"></span>heterocitation\_authors

*This function computes heterocitation metrics for authors*

#### Description

This function computes heterocitation metrics for authors. The heterocitation share (Sx) and heterocitation balance (Dx) of an author are calculated as the average of these metrics for papers published by this author within the given time window. See the man page of [heterocitation](#page-16-1) for definitions of heterocitation metrics.

#### Usage

```
heterocitation_authors(gr, infLimitYear, supLimitYear, pub_threshold = 0,
                      remove_orphans = F, remove_citations_to_joint_papers = F)
```
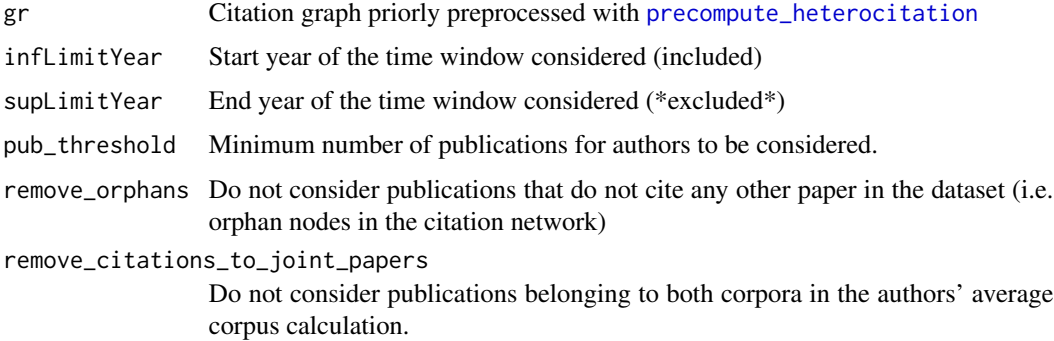

<span id="page-17-0"></span>

# <span id="page-18-0"></span>load\_graph 19

#### Value

Returns a data frame containing author name ("Authors"), number of publications ("NbPubs"), list of publication years ("Years"), list of publications corpora ("Corpus"), list of publication heterocitation share ("Sx"), list of publication heterocitation balance ("Dx"), average heterocitation share ("avgSx"), average heterocitation balance ("avgDx"), average corpus value of publications ("avg-Corpus"), regression coefficient of the heterocitation share evolution ("coeffSx"), regression coefficient of the heterocitation balance evolution ("coeffDx"), regression coefficient of the evolution of the corpus value of publications ("coeffCorpus").

#### Note

[precompute\\_heterocitation](#page-26-1) should be called before running this function.

#### Author(s)

Christian Vincenot (christian@vincenot.biz)

#### See Also

[precompute\\_heterocitation](#page-26-1), [heterocitation](#page-16-1)

# Examples

labels<-c("Corpus1","Corpus2")

```
# Build a bibliographical dataset from Scopus exports
db<-create_bibliography(corpora_files=c(tempfi1,tempfi2),
                        labels=labels, keywords=NA)
```
# Build graph gr<-build\_graph(db=db,small.year.mismatch=TRUE, attrs=c("Corpus","Year","Authors"), nb.cores=1)

# Heterocitation gr<-precompute\_heterocitation(gr,labels, 1990, 2018)

# Author heterocitation heterocitation\_authors(gr, 1990, 2018)

<span id="page-18-1"></span>load\_graph *Function to load a citation graph*

### **Description**

This function loads a citation graph saved on the filesystem.

#### Usage

load\_graph(filename)

# Arguments

filename File to load

# Value

Returns a graph object.

# Note

This function basically supports only graph previously saved with Diderot's save\_graph. However, as the file is actually a graphml file handled by igraph, advanced users may use this function on appropriate graphs created elsewhere, as long as they respect Diderot's structure (presence of a "Corpus"" field, etc).

#### Author(s)

Christian Vincenot (christian@vincenot.biz)

#### See Also

[save\\_graph](#page-27-1)

#### Examples

```
labels<-c("Corpus1","Corpus2")
# Build a bibliographical dataset from Scopus exports
db<-create_bibliography(corpora_files=c(tempfi1,tempfi2),
                        labels=labels, keywords=NA)
```

```
# Build graph
gr<-build_graph(db=db,small.year.mismatch=TRUE, attrs=c("Corpus","Year","Authors"), nb.cores=1)
```

```
## Not run:
save_graph(gr, "Saved.graphml")
```

```
# Load saved graph
gr<-load_graph("Saved.graphml")
```
## End(Not run)

<span id="page-19-0"></span>

```
MC_baseline_distribution
```
*Function to compute baseline heterocitation values for the graph under study with random permutation of corpus attributions*

# Description

This function performs Monte Carlo runs with random permutations of corpus tags in the graph provided and computes the heterocitation balance on the new graphs. Permutation is repeated over several iterations (set through the "rep" argument) and provides a baseline Dx values for the graph topology considered. This can then be compared with the Dx value obtained for the original graph to evaluate whether it could merely be the result of chance (see [significance\\_Dx](#page-28-1)).

#### Usage

```
MC_baseline_distribution(gr, labels, infYearLimit, supYearLimit, rep = 20)
```
# Arguments

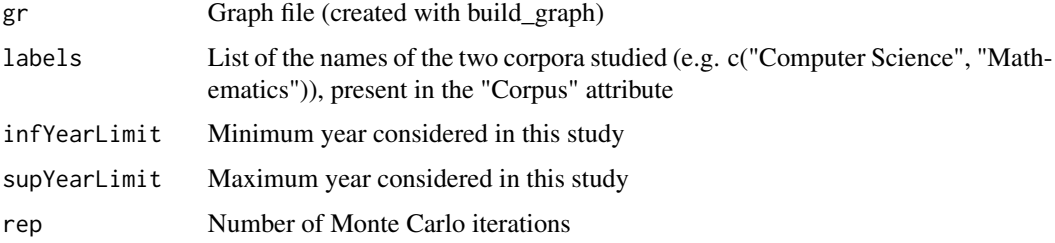

# Value

This function currently plots the histograms of distribution of Dx values generated through random permutations of corpus tags among the records. Returns a list containing:

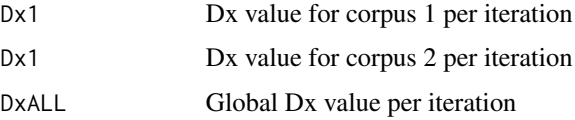

# Author(s)

Christian Vincenot (christian@vincenot.biz)

#### See Also

[significance\\_Dx](#page-28-1), [heterocitation](#page-16-1)

<span id="page-21-0"></span>

# Description

This function output the number of records and citations in a bibliographic database, and returns the latter.

### Usage

nb\_refs(db)

# Arguments

db Bibliographic database

# Value

Returns the number of citations in the bibliographic database

# Author(s)

Christian Vincenot (christian@vincenot.biz)

# Examples

```
labels<-c("Corpus1","Corpus2")
```
# Build a bibliographical dataset from Scopus exports db<-create\_bibliography(corpora\_files=c(tempfi1,tempfi2), labels=labels, keywords=NA)

# NB refs nb\_refs(db)

# <span id="page-22-0"></span>Description

This function plots and returns the annual number of new authors and cumulative number of authors in the bibliographic database.

# Usage

```
plot_authors_count(db)
```
#### Arguments

db Bibliographic database created with created\_bibliography.

# Value

Returns a dataframe containing year, annual number of new authors (i.e. not seen before), and cumulative number of authors.

# Author(s)

Christian Vincenot (christian@vincenot.biz)

# See Also

[compute\\_citation\\_ranking](#page-7-1)

# Examples

labels<-c("Corpus1","Corpus2")

```
# Build a bibliographical dataset from Scopus exports
db<-create_bibliography(corpora_files=c(tempfi1,tempfi2),
                        labels=labels, keywords=NA)
```
# Plot authors count ## Not run: plot\_authors\_count(db)

```
plot_heterocitation_timeseries
```
*Function to plot the heterocitation share and heterocitation balance timeseries*

#### Description

This function plots and returns annual heterocitation share and heterocitation balance values.

# Usage

```
plot_heterocitation_timeseries(gr_arg, labels, mini = -1, maxi = -1, cesure = -1)
```
#### Arguments

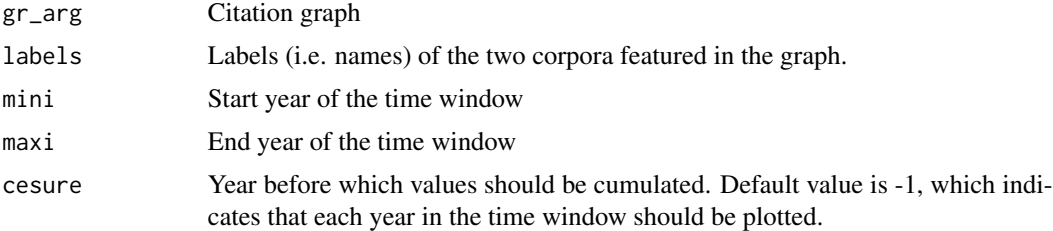

# Value

Returns a dataframe with year and annual values for heterocitation share (sx1, sx2 and sxall for corpus A and B and global resp.) and heterocitation balance  $(dx1, dx2$  and dxall for corpus A and B and global resp.).

#### Author(s)

Christian Vincenot (christian@vincenot.biz)

# See Also

[precompute\\_heterocitation](#page-26-1), [heterocitation](#page-16-1)

# Examples

labels<-c("Corpus1","Corpus2")

# Build a bibliographical dataset from Scopus exports db<-create\_bibliography(corpora\_files=c(tempfi1,tempfi2), labels=labels, keywords=NA)

# <span id="page-24-0"></span>plot\_modularity\_timeseries 25

```
# Build graph
gr<-build_graph(db=db,small.year.mismatch=TRUE, attrs=c("Corpus","Year","Authors"), nb.cores=1)
# Heterocitation timeseries
gr<-precompute_heterocitation(gr,labels, 1990, 2018)
plot_heterocitation_timeseries(gr, labels, 1990, 2018)
```
<span id="page-24-1"></span>plot\_modularity\_timeseries

*Function to plot graph modularity timeseries*

# Description

This function plots and returns annual graph modularity values for predefined corpora (representing communities). See [compute\\_modularity](#page-11-1) for details on modularity calculation.

# Usage

```
plot_modularity_timeseries(gr_arg, mini = -1, maxi = -1, cesure = -1, window = 1,
                           modularity_function = "normal")
```
#### Arguments

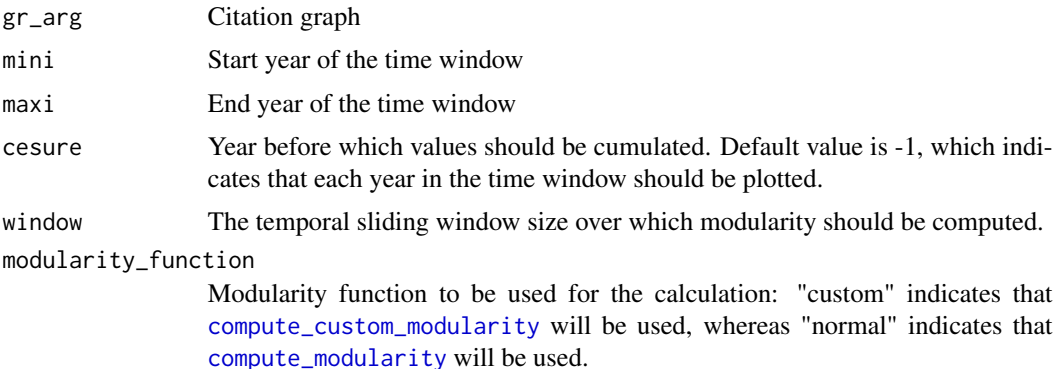

#### Value

Returns a dataframe containing year and annual modularity value.

#### Author(s)

Christian Vincenot (christian@vincenot.biz)

# See Also

[compute\\_modularity](#page-11-1), [compute\\_custom\\_modularity](#page-8-1)

# <span id="page-25-0"></span>Examples

```
labels<-c("Corpus1","Corpus2")
# Build a bibliographical dataset from Scopus exports
db<-create_bibliography(corpora_files=c(tempfi1,tempfi2),
                        labels=labels, keywords=NA)
# Build graph
gr<-build_graph(db=db,small.year.mismatch=TRUE, attrs=c("Corpus","Year","Authors"), nb.cores=1)
# Compute Modularity timeseries
```

```
plot_modularity_timeseries(gr, 1990, 2018)
```
plot\_publication\_curve

*Function to plot publication count timeseries*

# Description

This function plots and returns the annual number of publications.

#### Usage

```
plot_publication_curve(gr, labels, k = 1)
```
#### Arguments

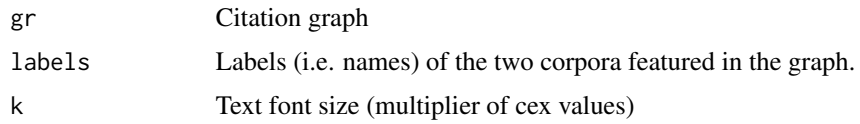

#### Value

Returns a dataframe containing year and annual publication count for each corpus and both together.

# Author(s)

Christian Vincenot (christian@vincenot.biz)

#### See Also

[compute\\_citation\\_ranking](#page-7-1)

#### <span id="page-26-0"></span>Examples

```
labels<-c("Corpus1","Corpus2")
```

```
# Build a bibliographical dataset from Scopus exports
db<-create_bibliography(corpora_files=c(tempfi1,tempfi2),
                        labels=labels, keywords=NA)
```

```
# Build graph
gr<-build_graph(db=db,small.year.mismatch=TRUE, attrs=c("Corpus","Year","Authors"), nb.cores=1)
```

```
# Publication curve
plot_publication_curve(gr,labels)
```
<span id="page-26-1"></span>precompute\_heterocitation

```
This function precomputes heterocitation values for each
node/publication of a graph.
```
#### **Description**

This function computes heterocitation values for each publication and stores them as node attributes in the graph. The heterocitation share of a publication belonging to corpus A is defined as the percentage of citations to publications belonging to corpus B (or A|B) in its reference list (e.g. a value of 0.2 for a publication in corpus A indicates that the publication cites only 20% of papers from corpus B). The heterocitation balance metric, on the other hand, takes into consideration the respective sizes of corpus A and B to discern how much the heterocitation share deviates from values expected in the case of well-mixedness (i.e. if A and B originated from a unique community; e.g. a value of -30% for a publication in corpus A indicates that it cites papers from corpus B 30% less frequently than expected).

# Usage

```
precompute_heterocitation(gr, labels, infLimitYear, supLimitYear)
```
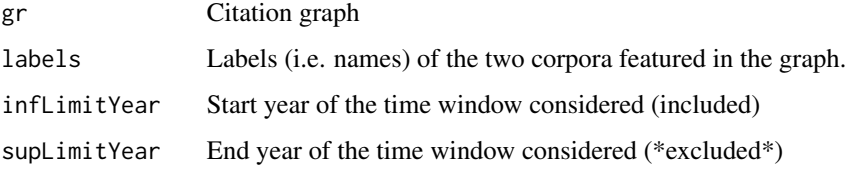

## Value

Returns the graph gr with added node attributes Sx and Dx representing the heterocitation share and heterocitation balance respectively.

#### Note

Corpus-wide heterocitation values can be computed using [heterocitation](#page-16-1).

#### Author(s)

Christian Vincenot (christian@vincenot.biz)

#### See Also

[heterocitation](#page-16-1), [plot\\_heterocitation\\_timeseries](#page-23-1), [compute\\_Ji\\_ranking](#page-10-1)

# Examples

labels<-c("Corpus1","Corpus2")

```
# Build a bibliographical dataset from Scopus exports
db<-create_bibliography(corpora_files=c(tempfi1,tempfi2),
                        labels=labels, keywords=NA)
```

```
# Build graph
gr<-build_graph(db=db,small.year.mismatch=TRUE, attrs=c("Corpus","Year","Authors"), nb.cores=1)
```
gr<-precompute\_heterocitation(gr,labels, 1990, 2018)

<span id="page-27-1"></span>save\_graph *Function to save a graph*

#### Description

This function saves a graph produced with Diderot. The resulting structure is actually a graphml file and can thus be exported to third party software.

### Usage

save\_graph(gr, filename)

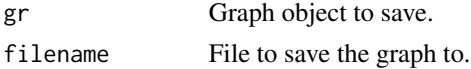

<span id="page-27-0"></span>

<span id="page-28-0"></span>significance\_Dx 29

#### Author(s)

Christian Vincenot (christian@vincenot.biz)

#### See Also

[load\\_graph](#page-18-1)

### Examples

```
labels<-c("Corpus1","Corpus2")
# Build a bibliographical dataset from Scopus exports
db<-create_bibliography(corpora_files=c(tempfi1,tempfi2),
                        labels=labels, keywords=NA)
# Build graph
gr<-build_graph(db=db,small.year.mismatch=TRUE, attrs=c("Corpus","Year","Authors"), nb.cores=1)
## Not run: save_graph(gr, "Saved.graphml")
```
<span id="page-28-1"></span>significance\_Dx *Function to evaluate the significance of the heterocitation balance value*

#### Description

This function assesses to what extent the heterocitation balance (Dx value) calculated for a graph departs from baseline situation. The latter typically represents Dx values to be expected by chance, i.e. through random permutation of corpus assignation at the node/vertex level (see [MC\\_baseline\\_distribution](#page-20-1)). A Shapiro-Wilk test is first executed on the control distribution (using [shapiro.test](#page-0-0)) and if the normality hypothesis is not rejected, a one-sample t test (see [t.test](#page-0-0)) is used to test whether value is significantly different from the control distribution. The strength of this difference is additionally assessed through Glass' delta, an estimator of effect size (Glass, McGraw, and Smith, 1981).

#### Usage

```
significance_Dx(value, control, normality_threshold=0.05)
```
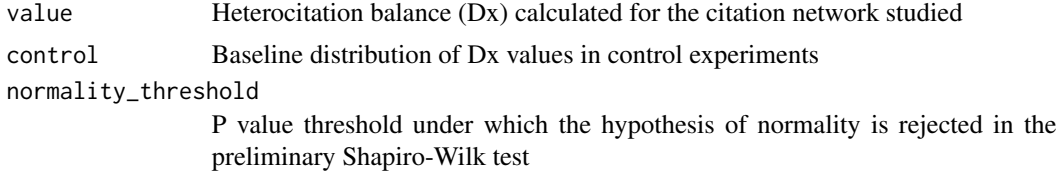

#### <span id="page-29-0"></span>Value

Returns a list containing the p-value obtained in a one-sample t test comparing value and the control distribution (with null hypothesis being that value could come from the control distribution) or NA if the control distribution is not normal based on a Shapiro-Wilk normality test, and Glass' estimator of effect size.

#### Author(s)

Christian Vincenot (christian@vincenot.biz)

#### References

Glass, G. V., McGraw, B., & Smith, M. L. (1981). Meta-analysis in social research. Beverly Hills: Sage Publications.

#### See Also

[significance\\_Dx](#page-28-1), [heterocitation](#page-16-1)

# Examples

```
## Not run:
# Heterocitation in our graph
heterocitation(gr_sx, labels=labels, 1987, 2005)
### [1] "Sx ALL / ABM / IBM"
### [1] "0.047 / 0.214 / 0.007"
### [1] "Dx ALL / ABM / IBM"
### [1] "-0.927 / -0.690 / -0.982"
```

```
# Generate a baseline distribution for Dx values obtained through chance
# Here, we run 200 iterations of node corpus permutations
baseline<-MC_baseline_distribution(gr_sx, labels, 1987, 2018, 200)
```

```
# Assess whether our observed Dx is possibly due to chance
significance_Dx(-0.927, baseline[["Dx ALL"]])
### [1] "Distribution is normal. Performing t-test."
###
### One Sample t-test
###
### data: value - control
### t = -323.0017, df = 319, p-value < 2.2e-16
### alternative hypothesis: true mean is not equal to 0
### 95 percent confidence interval:
### -0.9159834 -0.9048923
### sample estimates:
### mean of x
### -0.9104379
###
### [1] "Glass' effect size: -18.0563442219448"
```
# significance\_Dx 31

## End(Not run)

# <span id="page-31-0"></span>**Index**

∗Topic package Diderot-package, [2](#page-1-0) Author Hetero-citation *(*heterocitation\_authors*)*, [18](#page-17-0) Author Heterocitation *(*heterocitation\_authors*)*, [18](#page-17-0) Betweenness Centrality *(*compute\_BC\_ranking*)*, [6](#page-5-0) Bibliographic Network Creation *(*create\_bibliography*)*, [13](#page-12-0) build\_graph, *[3](#page-2-0)*, [5,](#page-4-0) *[10](#page-9-0)*, *[12–](#page-11-0)[14](#page-13-0)* Citation Graph Building *(*build\_graph*)*, [5](#page-4-0) Citation Graph Creation *(*create\_bibliography*)*, [13](#page-12-0) Citation Graph Loading *(*load\_graph*)*, [19](#page-18-0) Citation Ranking *(*compute\_citation\_ranking*)*, [8](#page-7-0) compute\_BC\_ranking, *[3](#page-2-0)*, [6,](#page-5-0) *[8](#page-7-0)* compute\_citation\_ranking, *[7](#page-6-0)*, [8,](#page-7-0) *[23](#page-22-0)*, *[26](#page-25-0)* compute\_custom\_modularity, *[3](#page-2-0)*, [9,](#page-8-0) *[12](#page-11-0)*, *[25](#page-24-0)* compute\_Ji, *[10](#page-9-0)*, [10,](#page-9-0) *[12](#page-11-0)* compute\_Ji\_ranking, *[3](#page-2-0)*, *[7,](#page-6-0) [8](#page-7-0)*, [11,](#page-10-0) *[28](#page-27-0)* compute\_modularity, *[3](#page-2-0)*, *[9](#page-8-0)*, [12,](#page-11-0) *[25](#page-24-0)* create\_bibliography, *[3](#page-2-0)*, *[6](#page-5-0)*, *[10](#page-9-0)*, [13,](#page-12-0) *[15,](#page-14-0) [16](#page-15-0)* Custom Modularity *(*compute\_custom\_modularity*)*, [9](#page-8-0) Diderot *(*Diderot-package*)*, [2](#page-1-0) Diderot-package, [2](#page-1-0) get\_date\_from\_doi, *[13](#page-12-0)*, *[15](#page-14-0)*, [15](#page-14-0) get\_reference\_title, [16](#page-15-0) Graph Saving *(*save\_graph*)*, [28](#page-27-0) Hetero-Citation *(*heterocitation*)*, [17](#page-16-0) Hetero-citation Timeseries *(*plot\_heterocitation\_timeseries*)*, [24](#page-23-0)

heterocitation, *[3](#page-2-0)*, [17,](#page-16-0) *[18,](#page-17-0) [19](#page-18-0)*, *[21](#page-20-0)*, *[24](#page-23-0)*, *[28](#page-27-0)*, *[30](#page-29-0)* Heterocitation Significance *(*significance\_Dx*)*, [29](#page-28-0) Heterocitation Timeseries *(*plot\_heterocitation\_timeseries*)*, [24](#page-23-0) heterocitation\_authors, *[3](#page-2-0)*, *[17](#page-16-0)*, [18](#page-17-0) igraph, *[3](#page-2-0)* Ji Metric *(*compute\_Ji*)*, [10](#page-9-0) Ji Ranking *(*compute\_Ji\_ranking*)*, [11](#page-10-0) load\_graph, [19,](#page-18-0) *[29](#page-28-0)* makeCluster, *[5](#page-4-0)* MC\_baseline\_distribution, *[17](#page-16-0)*, [21,](#page-20-0) *[29](#page-28-0)* modularity *(*compute\_modularity*)*, [12](#page-11-0) Modularity Timeseries *(*plot\_modularity\_timeseries*)*, [25](#page-24-0) nb\_refs, [22](#page-21-0) plot\_authors\_count, [23](#page-22-0) plot\_heterocitation\_timeseries, *[17](#page-16-0)*, [24,](#page-23-0) *[28](#page-27-0)* plot\_modularity\_timeseries, *[9](#page-8-0)*, *[12](#page-11-0)*, [25](#page-24-0) plot\_publication\_curve, [26](#page-25-0) precompute\_heterocitation, *[3](#page-2-0)*, *[12](#page-11-0)*, *[17](#page-16-0)[–19](#page-18-0)*, *[24](#page-23-0)*, [27](#page-26-0) Publication Timeseries *(*plot\_publication\_curve*)*, [26](#page-25-0) recover, *[6](#page-5-0)* save\_graph, *[20](#page-19-0)*, [28](#page-27-0) shapiro.test, *[29](#page-28-0)* significance\_Dx, *[17](#page-16-0)*, *[21](#page-20-0)*, [29,](#page-28-0) *[30](#page-29-0)* t.test, *[29](#page-28-0)*